#### УТВЕРЖДАЮ

Первый заместитель генерального директора-заместитель но научной работе **ФГУП «ВНИИФТРИ»**  $00$ nacy А.Н. Щипунов I  $O$ 2017 г.  $2.8n$ 

#### ИНСТРУКЦИЯ

#### АНАЛИЗАТОРЫ ЗАПЫЛЕННОСТИ ГАЗОПЫЛЕВОГО ПОТОКА SINTROL

МЕТОДИКА ПОВЕРКИ

МП-640-032-17

р.п. Менделееве

2017 г.

Настоящая методика поверки распространяется на анализаторы запыленности газопылевого потока Sintrol модификаций S304, S305, DUMO (далее - анализаторы), изготавливаемые компанией «Sintrol Oy», Финляндия, и устанавливает методы и средства их первичной и периодической поверок.

Анализаторы на поверку должны представляться в отградуированном виде, что подтверждается наличием графика градуировочной функции.

Поверку анализаторов проводить в диапазоне градуировки.

Первичную и периодическую поверку анализаторов модификации DUMO проводить на базе поверителя.

Первичную поверку анализаторов модификаций S304, S305 проводить на месте их эксплуатации, периодическую поверку допускается проводить как на базе поверителя, так и на месте эксплуатации.

Интервал между поверками - 1 год.

Время проведения поверки на месте эксплуатации анализатора согласно ГОСТ Р ЕН 15259-2015 рекомендуется выбирать с учетом специфики рабочих условий предприятия, которое эксплуатирует анализатор, и с учетом требований технических регламентов или других официальных нормативных документов, действующих на данном предприятии.

#### 1 ОПЕРАЦИИ ПОВЕРКИ

1.1 При проведении поверки должны быть выполнены операции, указанные в таблице 1. Таблица 1 - Объем поверки

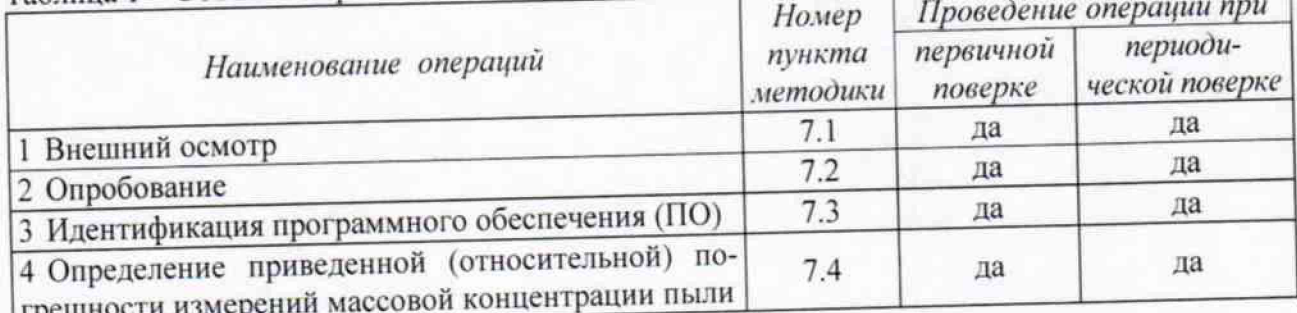

## 2 СРЕДСТВА ПОВЕРКИ

2.1 При поверке должны быть использованы средства, указанные в таблице 2..

 $T_0$ блица  $2 - C$ релства ПОВЕРКИ

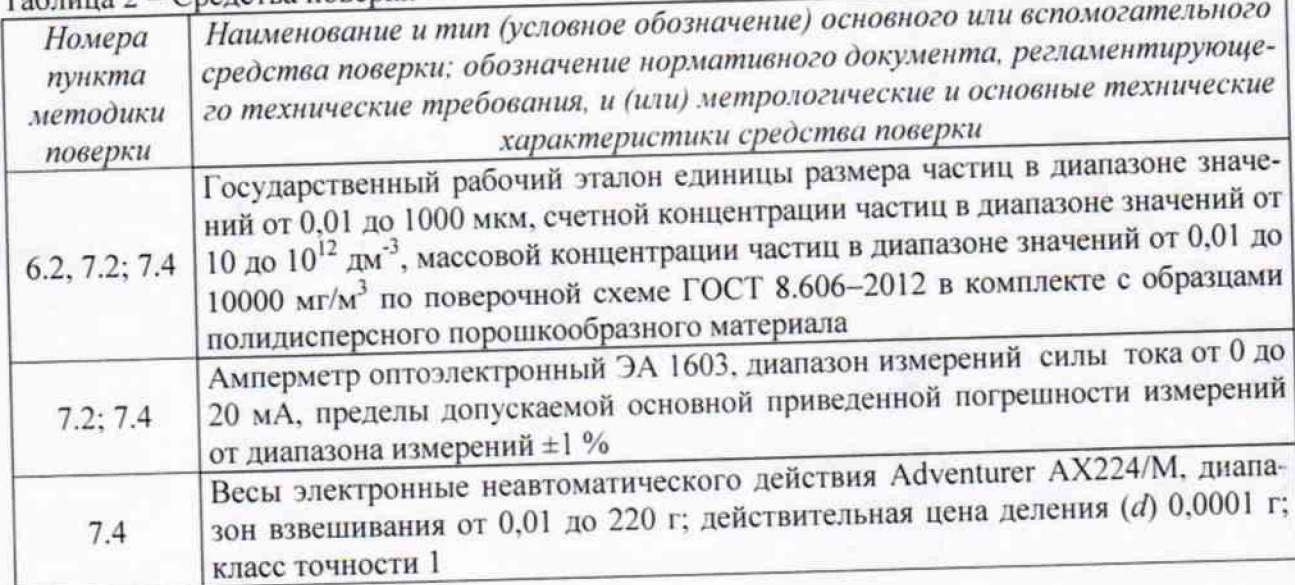

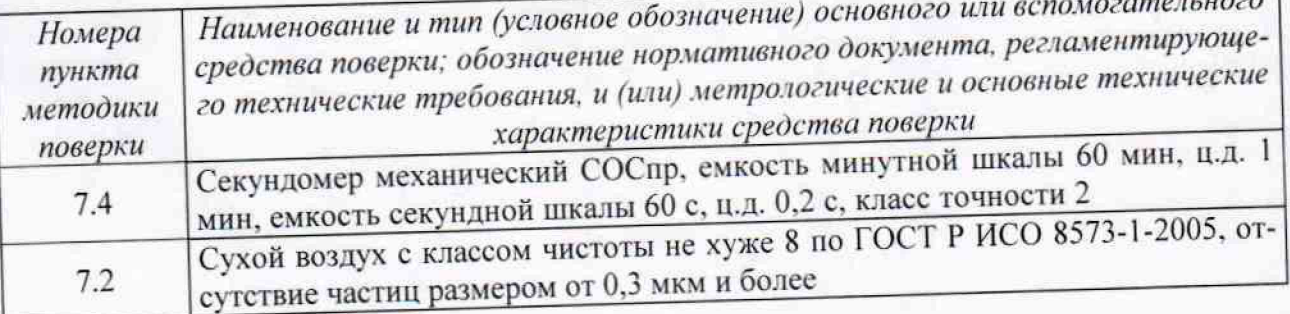

2.2 Дополнительное оборудование, используемое при измерениях гравиметрическим методом (п. 7.4 настоящей методики поверки) должно быть в соответствии с требованиями ГОСТ 33007-2014 и (или) ГОСТ Р ИСО 9096-2006.

2.3 Все средства поверки должны быть исправны, применяемые при поверке средства измерений должны быть поверены и иметь свидетельства о поверке с неистекшим сроком действия на время проведения поверки или в документации.

2.4 Допускается замена средств поверки, указанных в таблице 2, другими средствами поверки, обеспечивающими определение метрологических характеристик анализаторов с требуемой точностью.

# 3 ТРЕБОВАНИЯ К КВАЛИФИКАЦИИ ПОВЕРИТЕЛЕЙ

3.1 К проведению поверки допускаются лица, аттестованные в качестве поверителя, а также имеющие высшее или среднетехническое образование, опыт работы в радиоизмерительной или физической сфере не менее 1 года, владеющих техникой измерений параметров аэрозолей, взвесей и порошкообразных материалов, изучивших настоящую методику.

3.2 К выполнению поверки на месте эксплуатации анализатора допускается привлекать технический персонал предприятия, эксплуатирующего анализатор, согласно ГОСТ Р ЕН 15259-2015.

## 4 ТРЕБОВАНИЯ БЕЗОПАСНОСТИ

4.1 При проведении поверки должны выполняться общие правила техники безопасности и производственной санитарии по ГОСТ 12.3.019-80, ГОСТ 12.1.005-88, а также указания соответствующих разделов эксплуатационной документации поверяемого анализатора и средств поверки.

4.2 При проведении поверки анализатора (модификаций S304, S305) на месте его эксплуатации необходимо соблюдать также правила техники безопасности, действующие на предприятии, которое эксплуатирует анализатор.

#### 5 УСЛОВИЯ ПОВЕРКИ

- 5.1 Поверку в поверительной лаборатории проводить в нормальных условиях: от 15 до 35;
- температура окружающего воздуха, °С
- от 30 до 80; относительная влажность окружающего воздуха (без конденсата), % от 84 от 106,7.  $\overline{a}$

атмосферное давление, кПа

5.2 Поверку анализатора на месте эксплуатации проводить в условиях, соответствующих рабочим условиям его применения.

5.3 При поверке анализатора на месте его эксплуатации (модификации S304, S305) должны поддерживаться рабочие условия технологического процесса в газоходе, а именно:

температура пылегазового потока, °С, не более

влажность пылегазового потока (без конденсации), %, не более

700: 95:

скорость пылегазового потока, м/с, не менее

давление, кПа, не более

5.4 Место установки анализатора должно быть в соответствии с руководством по его эксплуатации.

5.5 Рядом с местом установки анализатора (для модификаций S304, S305) должна быть предусмотрена точка отбора проб гравиметрическим методом согласно ГОСТ 33007-2014 и (или) ГОСТ Р ИСО 9096-2006.

## 6 ПОДГОТОВКА К ПОВЕРКЕ

6.1 Для выполнения операций по пп. 7.2 - 7.4 настоящей методики поверки анализатор следует подготовить к работе в соответствии с руководством по его эксплуатации. Подготовка включает установку анализатора в точке измерений, подсоединение к сети электропитания, заземление, подсоединение к токовым выходам анализатора поверочного амперметра, подсоединение (при необходимости) к внешнему устройству для отображения данных, автонасторойку и установку режимов работы анализатора.

Примечания.

1 Точкой измерения является место установки анализатора на газоходе/имитаторе газохода (для модификаций S304, S305) и в аэрозольной камере (для модификации DUMO).

2 Длина зонда анализаторов модификаций S304, S305 должна быть от 1/3 до 2/3 внутреннего диаметра газохода/имитатора газохода. В случае газоходов большого диаметра и ламинарного газопылевого потока допустима длина зонда не более 2 м.

3 В качестве внешнего устройства для отображения данных допускается использовать компьютер с характеристиками: операционная система Windows версии не ниже 7, разрешение экрана 1024 × 768 точек и более, минимальный объем оперативной памяти 512 Мбайт, а также программное обеспечение (ПО) DustTool (для модификации DUMO).

6.2 При проведении поверки на базе поверителя (модификации S304, S305) предварительно провести анализ образца пыли, по которой проводилась градуировка анализатора. При анализе определить распределение частиц по размерам, плотность образца и по результатам анализа выбрать образец порошкообразного материала из состава эталона с характеристиками, соответствующими характеристикам представленного образца.

## 7 ПРОВЕДЕНИЕ ПОВЕРКИ

#### 7.1 Внешний осмотр

7.1.1 Внешний осмотр, проверку комплектности и маркировки анализатора проводить в соответствии с его эксплуатационной документацией. Проверить:

- комплектность и маркировку анализатора;

- отсутствие видимых механических повреждений;

- наличие графика градуировочной функции. График градуировочной функции представлять в бумажном виде.

- наличие образца пыли, по которой проводилась градуировка анализатора (в случае поверки анализатора на базе поверителя).

7.1.2 Анализатор считать пригодными для проведения поверки, если:

- комплектность, внешний вид и маркировка в соответствии с его эксплуатационной документацией;

- механические повреждения отсутствуют;

- имеется в наличии график градуировочной функции;

- имеется в наличии образец пыли, по которой проводилась градуировка анализатора

(для модификаций S304, S305) в случае его поверки на базе поверителя.

В противном случае анализатор к дальнейшему проведению поверки не допускается.

 $4:$ 

600.

Примечание - Образец пыли, по которой проводилась градуировка анализатора, допускается не представлять на последующую периодическую поверку, если условия эксплуатации анализатора неизменны.

#### 7.2 Опробование

7.2.1 При поверке анализатора на базе поверителя опробование включает проверку нуля и нормального функционирования, при поверке на месте эксплуатации - только проверку нормального функционирования.

7.2.2 Опробование при поверке на базе поверителя проводить следующим образом:

- подсоединить анализатор к сети электропитания согласно руководству по эксплуатации или к компьютеру (модификация DUMO), к токовым выходам анализатора подсоединить амперметр;

- поместить измерительный зонд анализатора (модификации S304, S305) или непосредственно анализатор (модификация DUMO) в аэрозольную камеру;

- выдержать анализатор во включенном состоянии не менее 30 мин. После выдержки анализатор должен проводить измерения, сообщения об ошибках должны отсутствовать, что говорит о его нормальном функционировании;

- подать в аэрозольную камеру чистый воздух и снять 5 - 6 показаний амперметром ( $I_i$ изм) в мА через равные промежутки времени в течение 30 мин. Показания занести в протокол поверки;

7.2.3 При опробовании анализатора на месте эксплуатации проверить правильность подсоединений согласно руководству по его эксплуатации, соответствие нормальных условий технологического процесса в газоходе и отсутствие сообщений об ошибках в работе анализатора.

7.2.4 Результаты опробования считать положительными, если анализатор функционирует нормально, отклонение нулевого сигнала не более 5 % от диапазона градуировки. В противном случае, результаты поверки считать отрицательными.

#### Идентификация ПО  $7.3$

7.3.1 Идентификацию ПО проводить сличением идентификационных данных, появляющихся при включении анализатора на его дисплее (модификации S304, S305) и на внешнем устройстве (модификация DUMO) с данными о ПО в эксплуатационной документации анализатора. Также идентификационные данные ПО маркированы на корпусе анализатора.

7.3.2 Результаты идентификации ПО считать положительными, если наименование и версия ПО соответствуют указанным в таблице 3. В противном случае анализатор к дальнейшему проведению поверки не допускается.

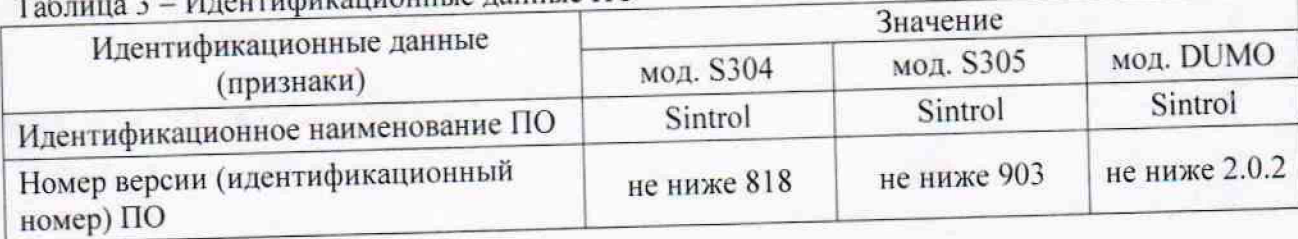

Идонтификационные ланные ПО

## 7.4 Определение диапазона и приведенной (относительной) погрешности измерений массовой концентрации пыли

7.4.1 При поверке анализатора на базе поверителя операцию выполнить следующим образом:

- предварительно подготовить анализатор к работе в соответствии с разделом 6 настоящей методики поверки;

- создать на входе анализатора последовательно уровни массовой концентрации тестового аэрозоля 8%, 50 %. 90 % диапазона градуировки анализатора, измеряя при каждом заданном уровне токовый сигнал анализатора ( $I_{i, u, u}$ ) в мА. Измерения проводить с помощью амперметра, подсоединенного к токовым выходам анализатора. Контроль уровня массовой концентрации осуществлять эталоном. Тестовый аэрозоль готовить на основе образца порошкообразного материала, соответствующего градуировочной пыли анализатора. Результа-<br>ты измерений ( $I_{i\,u\,x\omega}$ ) занести в протокол поверки. ты измерений  $(I_{l, u3M})$  занести в протокол поверки.

7.4.2 При поверке на месте эксплуатации анатизатор должен быть установлен на газоходе и быть в рабочем состоянии согласно руководству по его эксплуатации. В газоходе в точке измерений должны быть нормальные условия технологического процесса согласно п. 5.3 настоящей методики. Операцию выполнить следующим образом:

- подсоединить к токовым выходам анализатора амперметр,

- создать в точке измерений последовательно 2 - 3 уровня массовой концентрации пыли, измеряя при каждом заданном уровне токовый сигнал анализатора ( $I_{t, u x w}$ ) в мА с помощью амперметра. Контроль уровня массовой концентрации осуществлять гравиметрическим методом но ГОСТ 33007-2014 и (или) ГОСТ Р ИСО 9096-2006. Разница между задаваемыми уровнями должна быть не менее 5 % от диапазона градуировки анализатора. Результаты измерений  $(I_{i\mu x\nu})$  занести в протокол поверки.

7.4.3 По результатам измерений вычислить значения приведенной (относительной) погоешности измерений массовой концентрации пыли следующим образом:

- на графике градуировочной функции анализатора определить значения массовой концентрации пыли  $(M_{i\text{ rp}})$ , соответствующие показаниям  $I_{i\text{ max}}$ ;

- определить коэффициент корреляции по формуле (1):

$$
r = \frac{\sum_{i=1}^{n} (M_{i\,3a\partial} - \bar{M}_{3a\partial}) \cdot (M_{i\,cp} - M_{cp})}{\left[\sum_{i=1}^{n} (M_{i3a\partial} - \bar{M}_{3a\partial})^2\right]^{\frac{1}{2}} \cdot \left[\sum_{i=1}^{n} (M_{i\,cp} - \bar{M}_{cp})^2\right]^{\frac{1}{2}}},\tag{1}
$$

 $\Gamma$ те *М.* . . – заданный уровень массовой концентрации тестового аэрозоля/пыли, мг/м<sup>3</sup>;

 $\overline{M}_{3a\vartheta}$  – среднее арифметическое значений  $M_{i\,3a\vartheta}$ , мг/м<sup>3</sup>;

 $M_{i\,zp}$  - значение массовой концентрации тестового аэрозоля/пыли, соответствующее на  $i z p$  ,  $j$  and terms individually  $i$  and  $j$  and  $j$   $j$  and  $j$   $k$ графике градуировочной функции значению  $I_{i}$   $_{u3w}$ , мг/м

 $\overline{M}_{2p}$  – среднее арифметическое значений  $M_{i,cp}$ , мг/м<sup>3</sup>.

Дальнейшие расчеты проводить, если коэффициент корреляции (г), полученный по формуле (1) не менее 0,95. В противном случае результаты поверки считать отрицательными;

- если анализатор отградуирован в диапазоне измерений от 0,1 до 0,5 мг/м<sup>3</sup> включ., вычислить значения приведенной погрешности измерений массовой концентрации пыли, по формуле (2):

$$
\gamma_i = \frac{M_{i\,rp} - M_{i\,sa\partial}}{M_{max}} \cdot 100\,\%
$$
\n
$$
(2)
$$

 $r$ ле  $M_{\rm max}$  – верхняя граница диапазона градуировки анализатора, мі $7$ м $\;$ ,

- в других диапазонах градуировки анатизатора вычислить значения относительной погрешности измерений массовой концентрации пыли по формуле (3):

$$
\delta_i = \frac{M_{i\,\text{rp}} - M_{i\,\text{sa}\partial}}{M_{i\,\text{sa}\partial}} \cdot 100\,\,\%
$$
\n<sup>(3)</sup>

7 4 4 Результаты поверки считать положительными, если: расчетные значения приведенной (относительной) погрешности измерений массовой концентрации пыли находятся в допускаемых пределах ±20 %. В противном случае результаты поверки считать отрицательными.

#### **8 ОФОРМЛЕНИЕ РЕЗУЛЬТАТОВ ПОВЕРКИ**

8.1.1 Результаты поверки оформить протоколом произвольного образца. В протоколе указать место поверки, условия и средства поверки. При поверке на месте эксплуатации анализатора в протоколе указать условия технологического процесса в газоходе в точке измерении на момент поверки.

8.1.2 При положительных результатах поверки анализатор признается годным и на него выдается свидетельство утвержденного образца. На свидетельство наносится знак поверки в виде наклейки или оттиска поверительного клейма.

8.1.3 При отрицательных результатах поверки анализатор к дальнейшей эксплуатации не допускается и на него выписывается «Извещение о непригодности» установленного ооразца с указанием причин непригодности.

Начальник лаб. 640

ФГУП «ВНИИФТРИ» Д.М. Балаханов

Ведущий инженер лаб. 640 ФГУП «ВНИИФТРИ» Н.Б. Потапова